## **Задача B. Точная степень двойки**

Дано натуральное число N. Выведите слово YES, если число N является точной степенью двойки, или слово NO в противном случае.

Операцией возведения в степень пользоваться нельзя!

Входные данные Вводится натуральное число.

> $a = int(imput()$  $flag = 0$ while  $a \ge 2$ : if a  $% 2 == 0$ :  $a = a$  // 2 flag  $= 1$  else:  $flag = 0$  break if flag  $== 1$ : print("Yes") if flag  $== 0:$ print("No")

Выходные данные Выведите ответ на задачу.

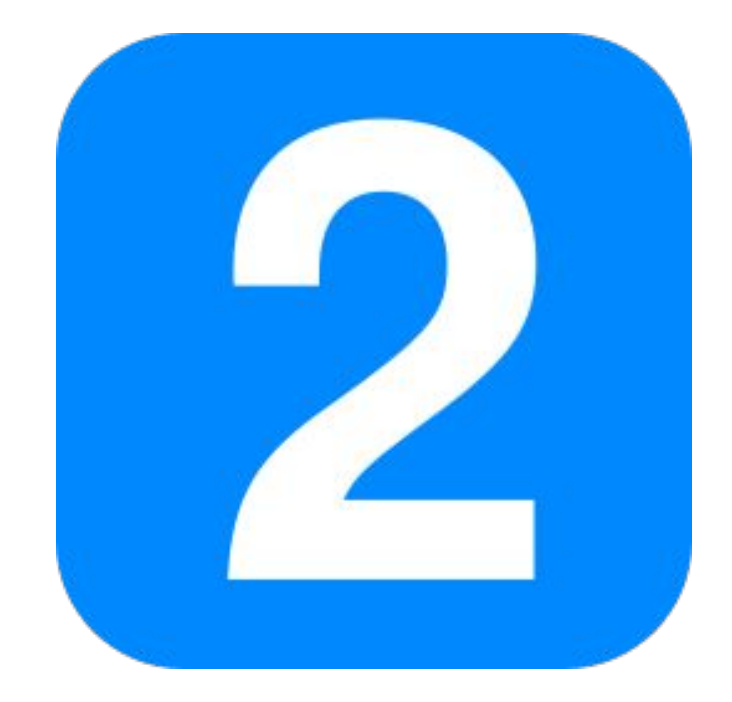

Примеры входные данные 3

выходные данные NO

входные данные 8

выходные данные YES